## Job Aid

## Entering Veteran's Holiday on a Time Card – Unclassified Salaried Employees

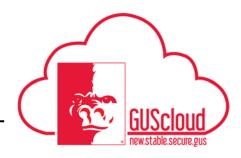

This job aid should be used for reporting on Veteran's day. This job aid can be used by Unclassified salaried employees with benefits who earn vacation leave.

|              | orked on you<br>erything loc |                        |                     |             |                  |                                    |              | 101111                 | ι. Γ                   | CVIC                | w ui                   |                        | UIII                | ano                 |          | 11                   |
|--------------|------------------------------|------------------------|---------------------|-------------|------------------|------------------------------------|--------------|------------------------|------------------------|---------------------|------------------------|------------------------|---------------------|---------------------|----------|----------------------|
| Papa         | rted Time                    |                        |                     |             |                  |                                    |              |                        |                        |                     |                        |                        |                     |                     |          |                      |
|              | ns v View v Format v 💷 💥     | 🗊 🔲 Freeze 🔛 Detach    | al Wrap             |             |                  |                                    |              |                        |                        |                     |                        |                        |                     |                     |          |                      |
|              |                              | Days                   |                     |             |                  |                                    |              |                        |                        |                     |                        |                        |                     |                     |          |                      |
|              | * Assignment Number          | * Absence Type         | Sun,Nov Mor<br>05   | Nov Tue,Nov | 07 Wed,Nov<br>08 | Thu,Nov Fri,Nov 1                  | 0 Sat,Nov 11 | Sun,Nov<br>12          | Mon,Nov<br>13          | Tue,Nov 14          | Wed,Nov<br>15          | Thu,Nov<br>16          | Fri,Nov 17          | Sat,Nov 18          | Comments | Time Entry<br>Totals |
|              |                              |                        | Hours               | Hours Hou   | rs Hours         | Hours Hou                          | rs Hours     | Hours                  | Hours                  | Hours               | Hours                  | Hours                  | Hours               | Hours               |          |                      |
| 1            | E0294932                     | Comp Time Earned       |                     |             |                  | 8                                  | 0            |                        |                        |                     |                        |                        |                     |                     | Þ        | 8.00                 |
| Daily 1      | Totals                       |                        |                     |             |                  | 8.                                 | 0            |                        |                        |                     |                        |                        |                     |                     |          | Total Hours 8.00     |
| -            | na 🔻 View 👻 Format 👻 🎵 📗     | Treeze 🔄 Detach 🚽 Whap | Days                |             |                  |                                    |              |                        |                        |                     |                        |                        |                     |                     |          |                      |
|              | * Assignment Number          | * Absence Type         | Sun,Nov Mor<br>05 0 | Nov Tue,Nov | 07 Wed,Nov<br>08 | Thu Nov Fri, Nov 1<br>09 Hours Hou | 0 Sat,Nov 11 | Sun,Nov<br>12<br>Hours | Mon,Nov<br>13<br>Hours | Tue,Nov 14<br>Hours | Wed,Nov<br>15<br>Hours | Thu,Nov<br>16<br>Hours | Fri,Nov 17<br>Hours | Sat,Nov 18<br>Hours | Comments | Time Entry<br>Totals |
|              |                              |                        | Hours               |             |                  |                                    |              |                        |                        |                     |                        |                        |                     |                     |          |                      |
| ,            | E0294932                     | Comp Time Earned       | Hours               | iours no    |                  | 8                                  | 10           |                        |                        |                     |                        |                        |                     |                     | μ.       | 8.00                 |
| 1<br>Daily 1 |                              | Comp Time Earned       | Hours               | iours no    |                  | 8.                                 | 10<br>10     |                        |                        |                     |                        |                        |                     |                     | μ.       | 8.00                 |